# Package 'nominatimlite'

July 19, 2024

<span id="page-0-0"></span>Type Package

Title Interface with 'Nominatim' API Service

Version 0.4.1

Description Lite interface for getting data from 'OSM' service 'Nominatim' <<https://nominatim.org/release-docs/latest/>>. Extract coordinates from addresses, find places near a set of coordinates and return spatial objects on 'sf' format.

License MIT + file LICENSE

URL <https://dieghernan.github.io/nominatimlite/>,

<https://github.com/dieghernan/nominatimlite>

BugReports <https://github.com/dieghernan/nominatimlite/issues>

**Depends**  $R (= 3.6.0)$ 

**Imports** dplyr ( $>= 1.0.0$ ), jsonlite ( $>= 1.7.0$ ), sf ( $>= 0.9.0$ ), utils

Suggests arcgeocoder, ggplot2 (>= 3.0.0), knitr, lifecycle, rmarkdown, testthat  $(>= 3.0.0)$ , tibble, tidygeocoder

VignetteBuilder knitr

Config/Needs/website dieghernan/gitdevr, remotes, devtools, tidyverse, leaflet, reactable, crosstalk, tidyr

Config/testthat/edition 3

Config/testthat/parallel true

Copyright Data © OpenStreetMap contributors, ODbL 1.0. <https://www.openstreetmap.org/copyright>

Encoding UTF-8

LazyData true

RoxygenNote 7.3.2

X-schema.org-applicationCategory cartography

X-schema.org-keywords r, geocoding, openstreetmap, address, nominatim, reverse-geocoding, rstats, shapefile, r-package, spatial, cran, api-wrapper

# NeedsCompilation no

Author Diego Hernangómez [aut, cre, cph]

```
(<https://orcid.org/0000-0001-8457-4658>),
Jindra Lacko [ctb, rev] (<https://orcid.org/0000-0002-0375-5156>),
Alex White [ctb],
OpenStreetMap [cph] (For the data)
```
Maintainer Diego Hernangómez <diego.hernangomezherrero@gmail.com>

Repository CRAN

Date/Publication 2024-07-19 10:40:03 UTC

# **Contents**

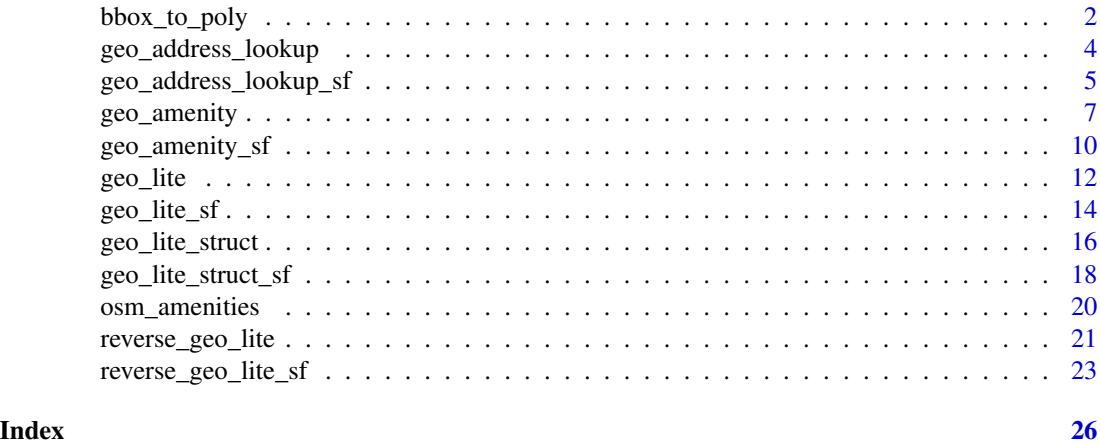

<span id="page-1-1"></span>bbox\_to\_poly *Coerce a bounding box to a* [sfc](#page-0-0) POLYGON *object*

# Description

Create a [sfc](#page-0-0) object from the coordinates of a bounding box.

# Usage

```
bbox_to_poly(bbox = NA, xmin = NA, ymin = NA, xmax = NA, ymax = NA, crs = 4326)
```
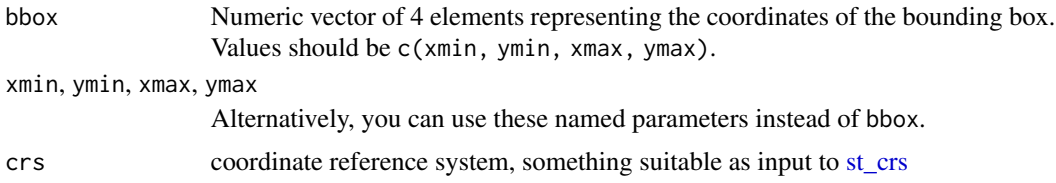

<span id="page-1-0"></span>

<span id="page-2-0"></span>bbox\_to\_poly 3

# Details

Bounding boxes can be located using different online tools, as [Bounding Box Tool.](https://boundingbox.klokantech.com/)

# Value

A [sfc](#page-0-0) object of class POLYGON.

# See Also

```
sf::st_as_sfc() and sf::st_sfc().
```

```
Get sf objects: geo_address_lookup_sf(), geo_amenity_sf(), geo_lite_sf(), geo_lite_struct_sf(),
reverse_geo_lite_sf()
```

```
# bounding box of Germany
bbox_GER <- c(5.86631529, 47.27011137, 15.04193189, 55.09916098)
bbox_GER_sf <- bbox_to_poly(bbox_GER)
library(ggplot2)
ggplot(bbox_GER_sf) +
 geom_sf()
# Extract the bounding box of a sf object
sfobj <- geo_lite_sf("seychelles", points_only = FALSE)
sfobj
# Need at least one non-empty object
if (any(!sf::st_is_empty(sfobj))) {
 bbox <- sf::st_bbox(sfobj)
 bbox
 bbox_sfobj <- bbox_to_poly(bbox)
 ggplot(bbox_sfobj) +
   geom_sf(fill = "lightblue", alpha = 0.5) +
   geom_s f(data = sfobj, fill = "wheel")}
```
<span id="page-3-1"></span><span id="page-3-0"></span>geo\_address\_lookup *Address lookup API*

### Description

The lookup API allows to query the address and other details of one or multiple OSM objects like node, way or relation. This function returns the [tibble](#page-0-0) associated with the query, see [geo\\_address\\_lookup\\_sf\(\)](#page-4-1) for retrieving the data as a spatial object ([sf](#page-0-0) format).

#### Usage

```
geo_address_lookup(
  osm_ids,
  type = c("N", "W", "R"),
 lat = "lat",long = "lon",full_results = FALSE,
  return_addresses = TRUE,
  verbose = FALSE,
  nominatim_server = "https://nominatim.openstreetmap.org/",
  custom_query = list()
\mathcal{L}
```
# Arguments

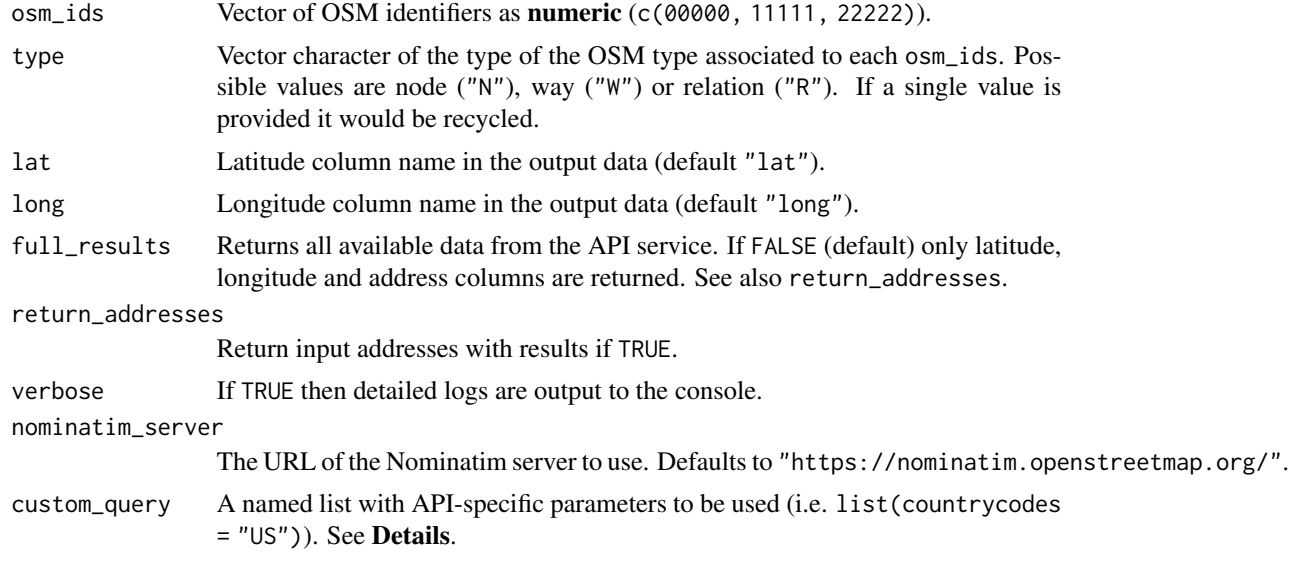

#### Details

See <https://nominatim.org/release-docs/develop/api/Lookup/> for additional parameters to be passed to custom\_query.

# <span id="page-4-0"></span>Value

A [tibble](#page-0-0) with the results found by the query.

# See Also

[geo\\_address\\_lookup\\_sf\(\)](#page-4-1).

Address Lookup API: [geo\\_address\\_lookup\\_sf\(](#page-4-1))

```
Geocoding: geo_address_lookup_sf(), geo_amenity(), geo_amenity_sf(), geo_lite(), geo_lite_sf(),
geo_lite_struct(), geo_lite_struct_sf()
```
#### Examples

```
ids \leq geo_address_lookup(osm_ids = c(46240148, 34633854), type = "W")
```
ids

```
several <- geo_address_lookup(c(146656, 240109189), type = c("R", "N"))
several
```
<span id="page-4-1"></span>geo\_address\_lookup\_sf *Address lookup API in* R*hrefhttps://CRAN.R-project.org/package=sf*sf *format*

# Description

The lookup API allows to query the address and other details of one or multiple OSM objects like node, way or relation. This function returns the spatial object associated with the query using [sf](https://CRAN.R-project.org/package=sf), see [geo\\_address\\_lookup\(\)](#page-3-1) for retrieving the data in [tibble](#page-0-0) format.

# Usage

```
geo_address_lookup_sf(
 osm_ids,
  type = c("N", "W", "R"),
  full_results = FALSE,
  return_addresses = TRUE,
  verbose = FALSE,
  nominatim_server = "https://nominatim.openstreetmap.org/",
 custom_query = list(),
 points_only = TRUE
)
```
#### <span id="page-5-0"></span>Arguments

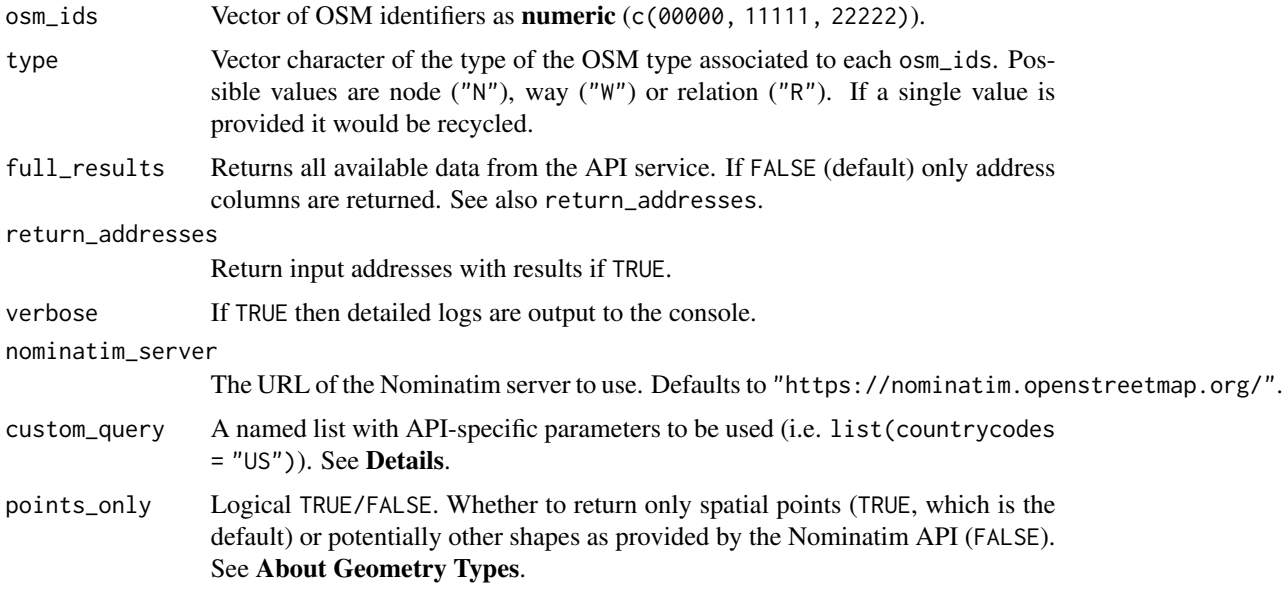

# Details

See <https://nominatim.org/release-docs/latest/api/Lookup/> for additional parameters to be passed to custom\_query.

# Value

A [sf](#page-0-0) object with the results.

#### About Geometry Types

The parameter points\_only specifies whether the function results will be points (all Nominatim results are guaranteed to have at least point geometry) or possibly other spatial objects.

Note that the type of geometry returned in case of points\_only = FALSE will depend on the object being geocoded:

- Administrative areas, major buildings and the like will be returned as polygons.
- Rivers, roads and their like as lines.
- Amenities may be points even in case of a points\_only = FALSE call.

The function is vectorized, allowing for multiple addresses to be geocoded; in case of points\_only = FALSE multiple geometry types may be returned.

# See Also

[geo\\_address\\_lookup\(\)](#page-3-1).

Address Lookup API: [geo\\_address\\_lookup\(](#page-3-1))

# <span id="page-6-0"></span>geo\_amenity 7

Geocoding: [geo\\_address\\_lookup\(](#page-3-1)), [geo\\_amenity\(](#page-6-1)), [geo\\_amenity\\_sf\(](#page-9-1)), [geo\\_lite\(](#page-11-1)), [geo\\_lite\\_sf\(](#page-13-1)), [geo\\_lite\\_struct\(](#page-15-1)), [geo\\_lite\\_struct\\_sf\(](#page-17-1))

```
Get sf objects: bbox_to_poly(), geo_amenity_sf(), geo_lite_sf(), geo_lite_struct_sf(),
reverse_geo_lite_sf()
```
#### Examples

```
# Notre Dame Cathedral, Paris
NotreDame <- geo_address_lookup_sf(osm_ids = 201611261, type = "W")
# Need at least one non-empty object
if (any(!sf::st_is_empty(NotreDame))) {
  library(ggplot2)
  ggplot(NotreDame) +
    geom_sf()
}
NotreDame_poly <- geo_address_lookup_sf(201611261,
  type = "W",
  points_only = FALSE
\mathcal{L}if (any(!sf::st_is_empty(NotreDame_poly))) {
  ggplot(NotreDame_poly) +
    geom_sf()
}
# It is vectorized
several <- geo_address_lookup_sf(c(146656, 240109189), type = c("R", "N"))
several
```
<span id="page-6-1"></span>geo\_amenity *Geocode amenities*

# Description

This function search [amenities](#page-19-1) as defined by OpenStreetMap on a restricted area defined by a bounding box in the form (<xmin>, <ymin>, <xmax>, <ymax>). This function returns the [tibble](#page-0-0) associated with the query, see [geo\\_amenity\\_sf\(\)](#page-9-1) for retrieving the data as a spatial object ([sf](#page-0-0) format).

# Usage

```
geo_amenity(
  bbox,
  amenity,
  lat = "lat",long = "lon",limit = 1,full_results = FALSE,
  return_addresses = TRUE,
  verbose = FALSE,
  nominatim_server = "https://nominatim.openstreetmap.org/",
  progressbar = TRUE,
  custom_query = list(),
  strict = FALSE
\mathcal{L}
```
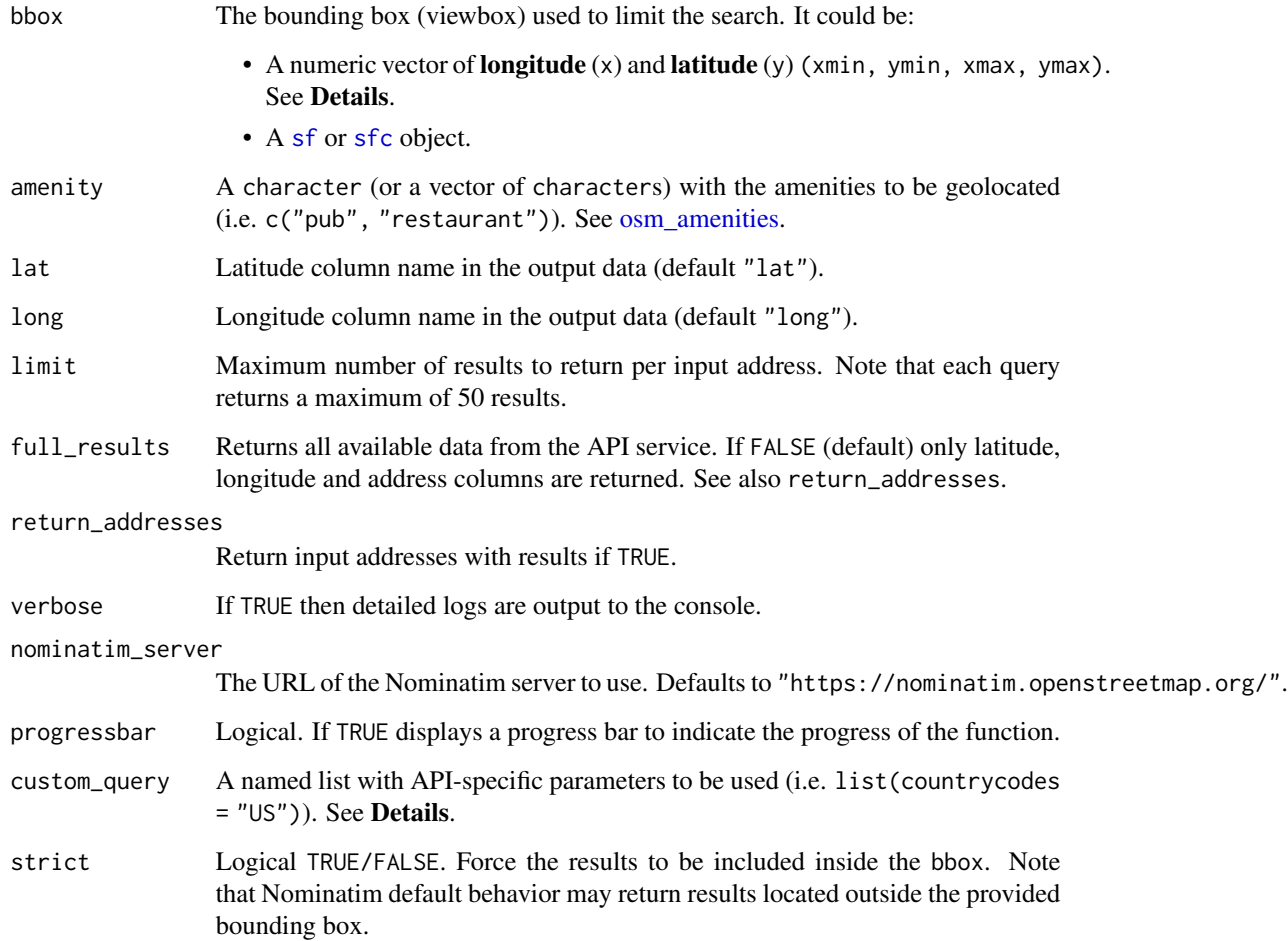

<span id="page-7-0"></span>

# <span id="page-8-0"></span>geo\_amenity 9

## Details

Bounding boxes can be located using different online tools, as [Bounding Box Tool.](https://boundingbox.klokantech.com/)

For a full list of valid amenities see <https://wiki.openstreetmap.org/wiki/Key:amenity> and [osm\\_amenities.](#page-19-1)

See <https://nominatim.org/release-docs/latest/api/Search/> for additional parameters to be passed to custom\_query.

# Value

A [tibble](#page-0-0) with the results found by the query.

#### See Also

Other amenity: [geo\\_amenity\\_sf\(](#page-9-1)), [osm\\_amenities](#page-19-1)

```
Geocoding: geo_address_lookup(), geo_address_lookup_sf(), geo_amenity_sf(), geo_lite(),
geo_lite_sf(), geo_lite_struct(), geo_lite_struct_sf()
```

```
# Times Square, NY, USA
bbox \leq c(
  -73.9894467311, 40.75573629,
  -73.9830630737, 40.75789245
)
geo_amenity(
 bbox = bbox.
  amenity = "restaurant"
\mathcal{L}# Several amenities
geo_amenity(
 bbox = bbox,
  amenity = c("restaurant", "pub")
\lambda# Increase limit and use with strict
geo_amenity(
 bbox = bbox,
  amenity = c("restaurant", "pub"),
 limit = 10,
  strict = TRUE
)
```
<span id="page-9-1"></span><span id="page-9-0"></span>

# Description

This function search [amenities](#page-19-1) as defined by OpenStreetMap on a restricted area defined by a bounding box in the form (<xmin>, <ymin>, <xmax>, <ymax>). This function returns the spatial object associated with the query using [sf](https://CRAN.R-project.org/package=sf), see [geo\\_amenity\(\)](#page-6-1) for retrieving the data in [tibble](#page-0-0) format.

#### Usage

```
geo_amenity_sf(
 bbox,
  amenity,
 limit = 1,full_results = FALSE,
  return_addresses = TRUE,
  verbose = FALSE,
  nominatim_server = "https://nominatim.openstreetmap.org/",
 progressbar = TRUE,
  \text{custom\_query} = \text{list}(),
  strict = FALSE,
  points_only = TRUE
)
```
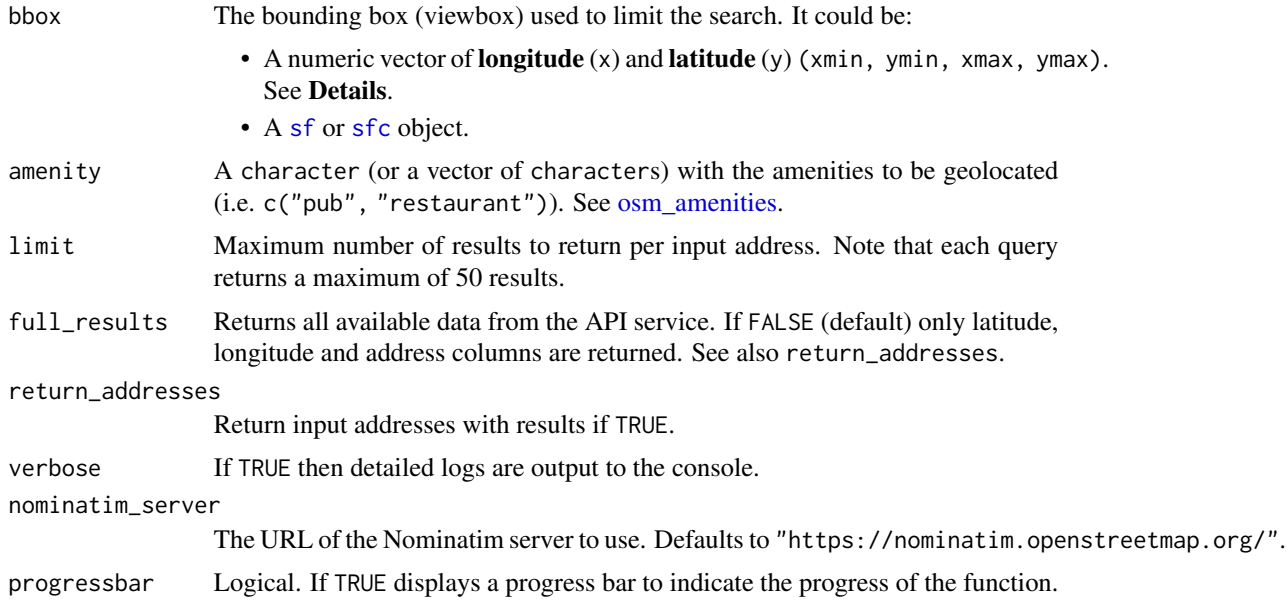

<span id="page-10-0"></span>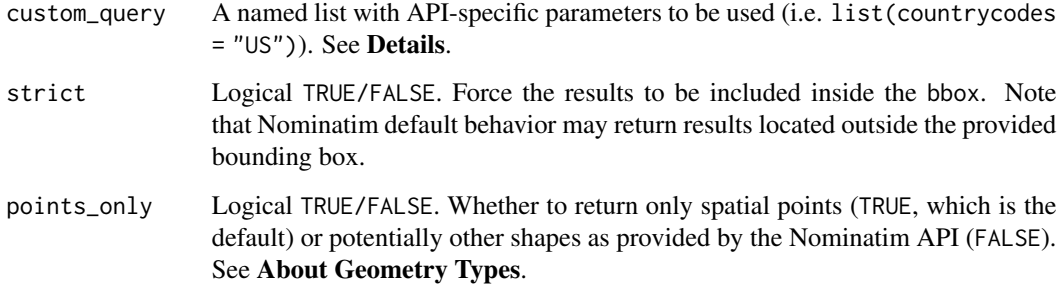

#### Details

Bounding boxes can be located using different online tools, as [Bounding Box Tool.](https://boundingbox.klokantech.com/)

For a full list of valid amenities see <https://wiki.openstreetmap.org/wiki/Key:amenity> and [osm\\_amenities.](#page-19-1)

See <https://nominatim.org/release-docs/latest/api/Search/> for additional parameters to be passed to custom\_query.

#### Value

A [sf](#page-0-0) object with the results.

#### About Geometry Types

The parameter points\_only specifies whether the function results will be points (all Nominatim results are guaranteed to have at least point geometry) or possibly other spatial objects.

Note that the type of geometry returned in case of points\_only = FALSE will depend on the object being geocoded:

- Administrative areas, major buildings and the like will be returned as polygons.
- Rivers, roads and their like as lines.
- Amenities may be points even in case of a points\_only = FALSE call.

The function is vectorized, allowing for multiple addresses to be geocoded; in case of points\_only = FALSE multiple geometry types may be returned.

#### See Also

Other amenity: [geo\\_amenity\(](#page-6-1)), [osm\\_amenities](#page-19-1)

Geocoding: [geo\\_address\\_lookup\(](#page-3-1)), [geo\\_address\\_lookup\\_sf\(](#page-4-1)), [geo\\_amenity\(](#page-6-1)), [geo\\_lite\(](#page-11-1)), [geo\\_lite\\_sf\(](#page-13-1)), [geo\\_lite\\_struct\(](#page-15-1)), [geo\\_lite\\_struct\\_sf\(](#page-17-1))

Get [sf](#page-0-0) objects: [bbox\\_to\\_poly\(](#page-1-1)), [geo\\_address\\_lookup\\_sf\(](#page-4-1)), [geo\\_lite\\_sf\(](#page-13-1)), [geo\\_lite\\_struct\\_sf\(](#page-17-1)), [reverse\\_geo\\_lite\\_sf\(](#page-22-1))

# Examples

```
# Usera, Madrid
library(ggplot2)
mad <- geo_lite_sf("Usera, Madrid, Spain", points_only = FALSE)
# Restaurants, pubs and schools
rest_pub <- geo_amenity_sf(mad, c("restaurant", "pub", "school"),
 limit = 50
\lambdaif (any(!sf::st_is_empty(rest_pub))) {
  ggplot(mad) +
   geom_sf() +
   geom_sf(data = rest_pub, aes(color = query, shape = query))
}
```
#### <span id="page-11-1"></span>geo\_lite *Address search API (free-form query)*

#### Description

Geocodes addresses given as character values. This function returns the [tibble](#page-0-0) associated with the query, see [geo\\_lite\\_sf\(\)](#page-13-1) for retrieving the data as a spatial object ([sf](#page-0-0) format).

This function correspond to the free-form query search described in the [API endpoint.](https://nominatim.org/release-docs/develop/api/Search/)

#### Usage

```
geo_lite(
 address,
 lat = "lat",long = "lon",limit = 1,full_results = FALSE,
  return_addresses = TRUE,
  verbose = FALSE,
  nominatim_server = "https://nominatim.openstreetmap.org/",
 progressbar = TRUE,
  custom_query = list()
)
```
<span id="page-11-0"></span>

#### <span id="page-12-0"></span>geo\_lite 13

# Arguments

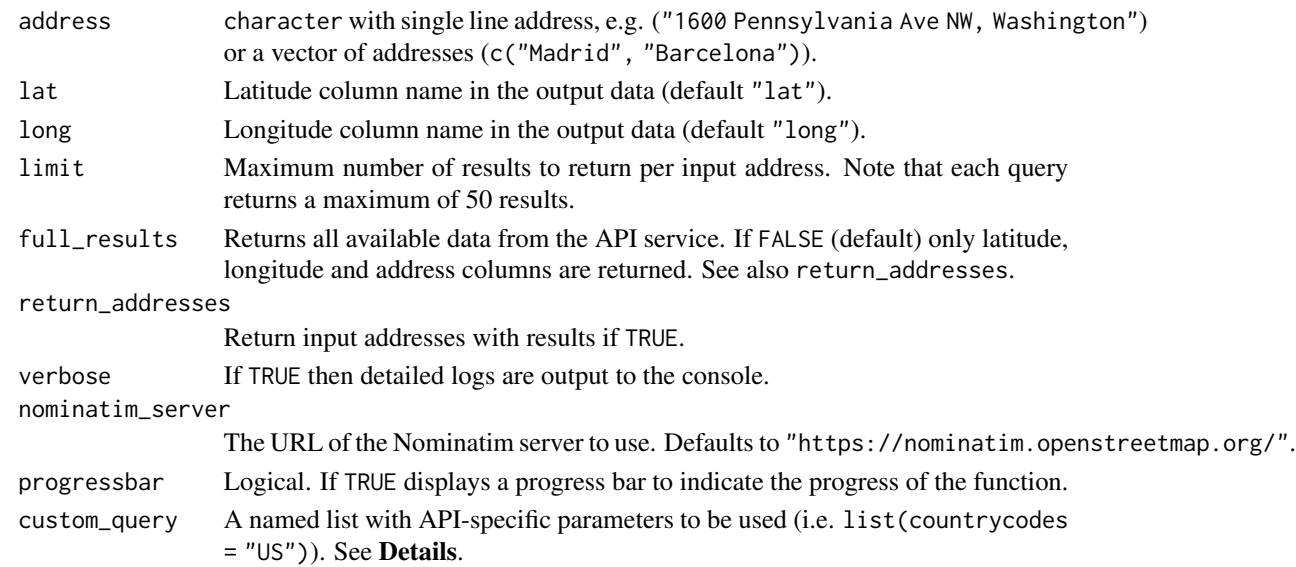

# Details

See <https://nominatim.org/release-docs/latest/api/Search/> for additional parameters to be passed to custom\_query.

# Value

A [tibble](#page-0-0) with the results found by the query.

# See Also

```
geo_lite_sf(), tidygeocoder::geo().
Geocoding: geo_address_lookup(), geo_address_lookup_sf(), geo_amenity(), geo_amenity_sf(),
geo_lite_sf(), geo_lite_struct(), geo_lite_struct_sf()
```

```
geo_lite("Madrid, Spain")
# Several addresses
geo_lite(c("Madrid", "Barcelona"))
# With options: restrict search to USA
geo_lite(c("Madrid", "Barcelona"),
  custom_query = list(countrycodes = "US"),
  full_results = TRUE
)
```
<span id="page-13-1"></span><span id="page-13-0"></span>geo\_lite\_sf *Address search API in* R*hrefhttps://CRAN.R-project.org/package=sf*sf *format (free-form query)*

# Description

This function allows you to geocode addresses and returns the corresponding spatial object. This function returns the spatial object associated with the query using  $sf$ , see [geo\\_lite\(\)](#page-11-1) for retrieving the data in [tibble](#page-0-0) format.

This function correspond to the free-form query search described in the [API endpoint.](https://nominatim.org/release-docs/develop/api/Search/)

#### Usage

```
geo_lite_sf(
 address,
 limit = 1,return_addresses = TRUE,
 full_results = FALSE,
 verbose = FALSE,
 progressbar = TRUE,
 nominatim_server = "https://nominatim.openstreetmap.org/",
 custom_query = list(),
 points_only = TRUE
)
```
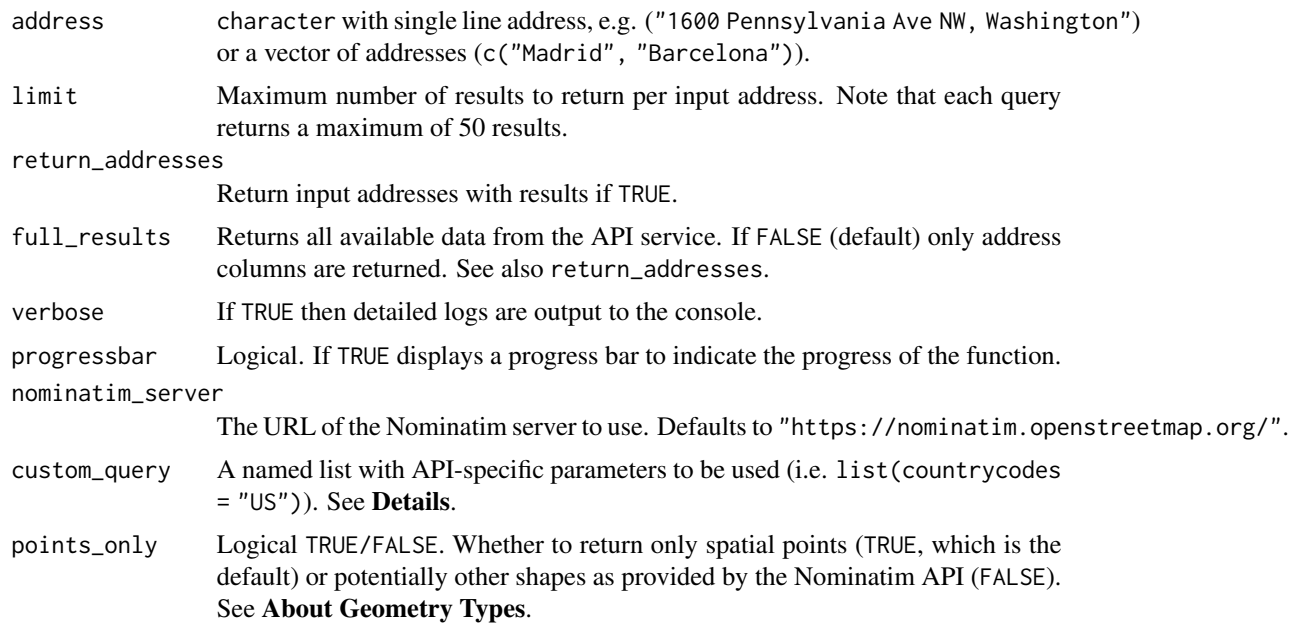

#### <span id="page-14-0"></span>geo\_lite\_sf 15

# Details

See <https://nominatim.org/release-docs/latest/api/Search/> for additional parameters to be passed to custom\_query.

#### Value

A [sf](#page-0-0) object with the results.

#### About Geometry Types

The parameter points\_only specifies whether the function results will be points (all Nominatim results are guaranteed to have at least point geometry) or possibly other spatial objects.

Note that the type of geometry returned in case of points\_only = FALSE will depend on the object being geocoded:

- Administrative areas, major buildings and the like will be returned as polygons.
- Rivers, roads and their like as lines.
- Amenities may be points even in case of a points\_only = FALSE call.

The function is vectorized, allowing for multiple addresses to be geocoded; in case of points\_only = FALSE multiple geometry types may be returned.

#### See Also

```
geo_lite().
```

```
geo_address_lookup(geo_address_lookup_sf(geo_amenity(geo_amenity_sf(),
geo_lite(), geo_lite_struct(), geo_lite_struct_sf()
```

```
sfbbox_to_poly(geo_address_lookup_sf(geo_amenity_sf(geo_lite_struct_sf(),
reverse_geo_lite_sf()
```

```
# Map - Points
library(ggplot2)
string <- "Statue of Liberty, NY, USA"
sol <- geo_lite_sf(string)
if (any(!sf::st_is_empty(sol))) {
  ggplot(sol) +
    geom_sf()
}
sol_poly <- geo_lite_sf(string, points_only = FALSE)
if (any(!sf::st_is_empty(sol_poly))) {
  ggplot(sol_poly) +
   geom_sf() +
```

```
geom_sf(data = sol, color = "red")
}
# Several results
madrid <- geo_lite_sf("Comunidad de Madrid, Spain",
 limit = 2,points_only = FALSE, full_results = TRUE
\lambdaif (any(!sf::st_is_empty(madrid))) {
  ggplot(madrid) +
    geom_sf(fill = NA)
}
```
<span id="page-15-1"></span>geo\_lite\_struct *Address search API (structured query)*

#### Description

Geocodes addresses already split into components. This function returns the [tibble](#page-0-0) associated with the query, see [geo\\_lite\\_struct\\_sf\(\)](#page-17-1) for retrieving the data as a spatial object ([sf](#page-0-0) format).

This function correspond to the **structured query** search described in the [API endpoint.](https://nominatim.org/release-docs/develop/api/Search/) For performing a free-form search use [geo\\_lite\(\)](#page-11-1).

#### Usage

```
geo_lite_struct(
 amenity = NULL,
 street = NULL,
 city = NULL,county = NULL,state = NULL,country = NULL,
 postalcode = NULL,
 lat = "lat",long = "lon",limit = 1,full_results = FALSE,
 return_addresses = TRUE,
 verbose = FALSE,
 nominatim_server = "https://nominatim.openstreetmap.org/",
  custom_query = list()
)
```
# <span id="page-16-0"></span>geo\_lite\_struct 17

#### Arguments

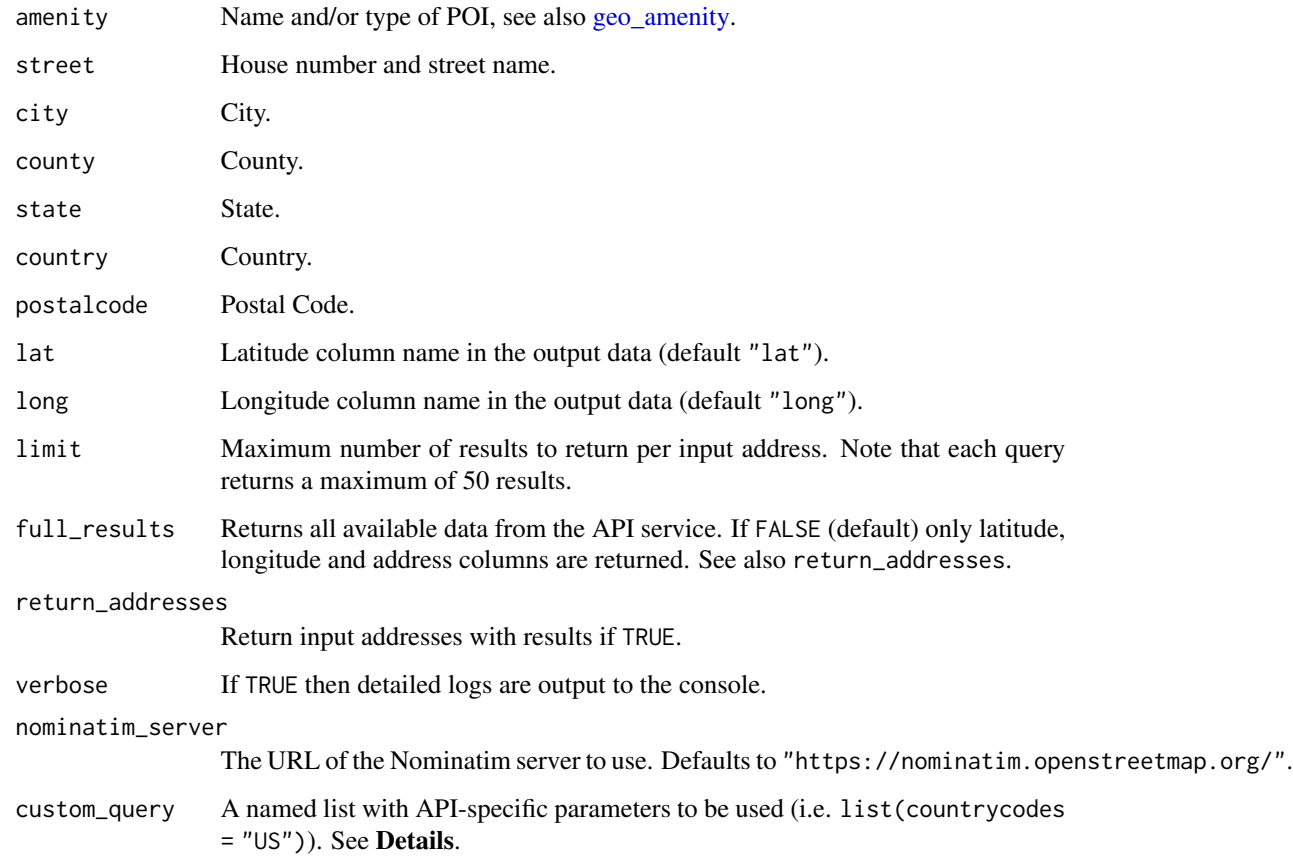

# Details

The structured form of the search query allows to look up up an address that is already split into its components. Each parameter represents a field of the address. All parameters are optional. You should only use the ones that are relevant for the address you want to geocode.

See <https://nominatim.org/release-docs/latest/api/Search/> for additional parameters to be passed to custom\_query.

# Value

A [tibble](#page-0-0) with the results found by the query.

# See Also

[geo\\_lite\\_struct\\_sf\(\)](#page-17-1), [tidygeocoder::geo\(\)](#page-0-0).

Geocoding: [geo\\_address\\_lookup\(](#page-3-1)), [geo\\_address\\_lookup\\_sf\(](#page-4-1)), [geo\\_amenity\(](#page-6-1)), [geo\\_amenity\\_sf\(](#page-9-1)), [geo\\_lite\(](#page-11-1)), [geo\\_lite\\_sf\(](#page-13-1)), [geo\\_lite\\_struct\\_sf\(](#page-17-1))

#### Examples

```
pl_mayor <- geo_lite_struct(
  street = "Plaza Mayor", country = "Spain",
  limit = 50, full_results = TRUE
\lambdadplyr::glimpse(pl_mayor)
```
<span id="page-17-1"></span>geo\_lite\_struct\_sf *Address search API in* R*hrefhttps://CRAN.R-project.org/package=sf*sf *format (structured query)*

#### Description

Geocodes addresses already split into components and return the corresponding spatial object. This function returns the spatial object associated with the query using  $sf$ , see [geo\\_lite\\_struct\(\)](#page-15-1) for retrieving the data in [tibble](#page-0-0) format.

This function correspond to the **structured query** search described in the [API endpoint.](https://nominatim.org/release-docs/develop/api/Search/) For performing a free-form search use [geo\\_lite\\_sf\(\)](#page-13-1).

#### Usage

```
geo_lite_struct_sf(
  amenity = NULL,
  street = NULL,
 city = NULL,
 county = NULL,
  state = NULL,
  country = NULL,
 postalcode = NULL,
  limit = 1,full_results = FALSE,
  return_addresses = TRUE,
  verbose = FALSE,
  nominatim_server = "https://nominatim.openstreetmap.org/",
 custom_query = list(),
 points_only = TRUE
)
```
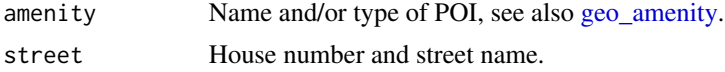

<span id="page-17-0"></span>

<span id="page-18-0"></span>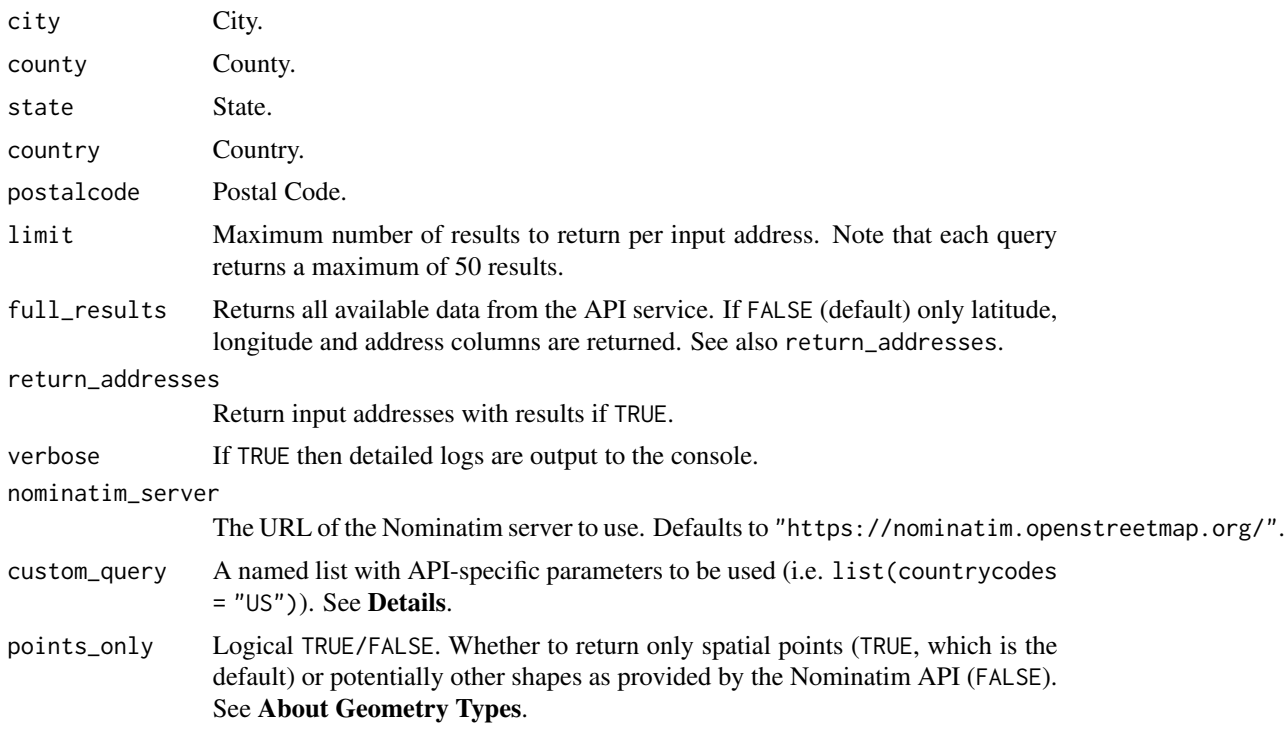

#### Details

The structured form of the search query allows to look up up an address that is already split into its components. Each parameter represents a field of the address. All parameters are optional. You should only use the ones that are relevant for the address you want to geocode.

See <https://nominatim.org/release-docs/latest/api/Search/> for additional parameters to be passed to custom\_query.

#### Value

A [sf](#page-0-0) object with the results.

# About Geometry Types

The parameter points\_only specifies whether the function results will be points (all Nominatim results are guaranteed to have at least point geometry) or possibly other spatial objects.

Note that the type of geometry returned in case of points\_only = FALSE will depend on the object being geocoded:

- Administrative areas, major buildings and the like will be returned as polygons.
- Rivers, roads and their like as lines.
- Amenities may be points even in case of a points\_only = FALSE call.

The function is vectorized, allowing for multiple addresses to be geocoded; in case of points\_only = FALSE multiple geometry types may be returned.

# See Also

```
geo_lite_struct().
```

```
Geocoding: geo_address_lookup(), geo_address_lookup_sf(), geo_amenity(), geo_amenity_sf(),
geo_lite(), geo_lite_sf(), geo_lite_struct()
```

```
Get sf objects: bbox_to_poly(), geo_address_lookup_sf(), geo_amenity_sf(), geo_lite_sf(),
reverse_geo_lite_sf()
```
# Examples

```
# Map
pl_mayor <- geo_lite_struct_sf(
 street = "Plaza Mayor",
  county = "Comunidad de Madrid",
  country = "Spain", limit = 50,
  full_results = TRUE, verbose = TRUE
)
# Outline
ccaa <- geo_lite_sf("Comunidad de Madrid, Spain", points_only = FALSE)
library(ggplot2)
if (any(!sf::st_is_empty(pl_mayor), !sf::st_is_empty(ccaa))) {
  ggplot(ccaa) +
   geom_sf() +
   geom_sf(data = pl_mayor, aes(shape = addresstype, color = addresstype))
}
```
<span id="page-19-1"></span>osm\_amenities *OpenStreetMap amenity database*

# Description

Database with the list of amenities available on OpenStreetMap.

#### Format

A [tibble](#page-0-0) with with 136 rows and fields:

category The category of the amenity.

amenity The value of the amenity.

comment A brief description of the type of amenity.

<span id="page-19-0"></span>

<span id="page-20-0"></span>reverse\_geo\_lite 21

# Note

Data extracted on 03 April 2024.

#### Source

<https://wiki.openstreetmap.org/wiki/Key:amenity>

# See Also

Other amenity: [geo\\_amenity\(](#page-6-1)), [geo\\_amenity\\_sf\(](#page-9-1))

#### Examples

data("osm\_amenities")

osm\_amenities

<span id="page-20-1"></span>reverse\_geo\_lite *Reverse geocoding API*

# Description

Generates an address from a latitude and longitude. Latitudes must be between [−90, 90] and longitudes between [−180, 180]. This function returns the [tibble](#page-0-0) associated with the query, see [reverse\\_geo\\_lite\\_sf\(\)](#page-22-1) for retrieving the data as a spatial object ([sf](#page-0-0) format).

# Usage

```
reverse_geo_lite(
  lat,
  long,
  address = "address",
  full_results = FALSE,
  return_coords = TRUE,
  verbose = FALSE,
  nominatim_server = "https://nominatim.openstreetmap.org/",
 progressbar = TRUE,
  custom_query = list())
```
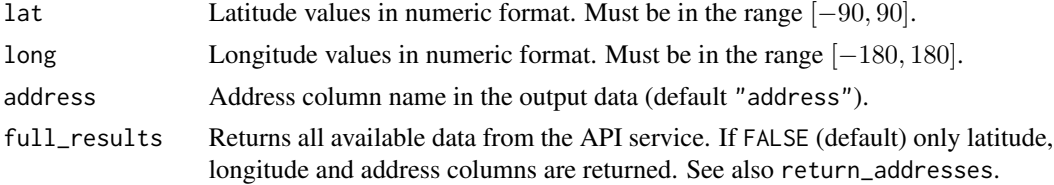

<span id="page-21-0"></span>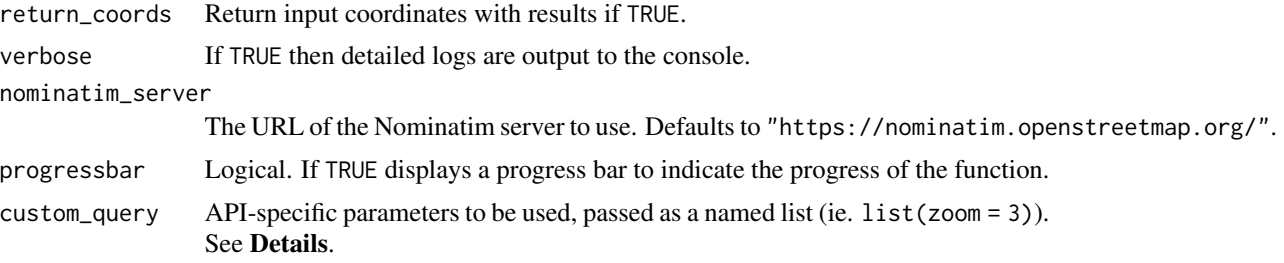

# Details

See <https://nominatim.org/release-docs/develop/api/Reverse/> for additional parameters to be passed to custom\_query.

# Value

A [tibble](#page-0-0) with the results found by the query.

# About Zooming

Use the option custom\_query = list(zoom = 3) to adjust the output. Some equivalences on terms of zoom:

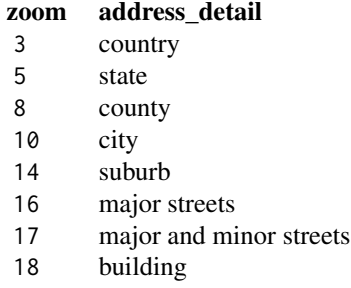

### See Also

[reverse\\_geo\\_lite\\_sf\(\)](#page-22-1), [tidygeocoder::reverse\\_geo\(\)](#page-0-0). Reverse geocoding coordinates: [reverse\\_geo\\_lite\\_sf\(](#page-22-1))

```
reverse_geo_lite(lat = 40.75728, long = -73.98586)
# Several coordinates
reverse_geo_lite(lat = c(40.75728, 55.95335), long = c(-73.98586, -3.188375))
# With options: zoom to country level
sev <- reverse_geo_lite(
```

```
lat = c(40.75728, 55.95335), long = c(-73.98586, -3.188375),custom_query = list(zoom = 0, extratags = TRUE),verbose = TRUE, full_results = TRUE
)
dplyr::glimpse(sev)
```
<span id="page-22-1"></span>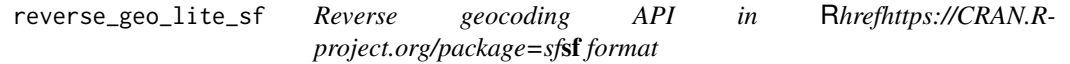

# Description

Generates an address from a latitude and longitude. Latitudes must be between [−90, 90] and longitudes between [−180, 180]. This function returns the spatial object associated with the query using [sf](https://CRAN.R-project.org/package=sf), see [reverse\\_geo\\_lite\(\)](#page-20-1) for retrieving the data in [tibble](#page-0-0) format.

# Usage

```
reverse_geo_lite_sf(
  lat,
  long,
  address = "address",
  full_results = FALSE,
  return_coords = TRUE,
  verbose = FALSE,
 nominatim_server = "https://nominatim.openstreetmap.org/",
 progressbar = TRUE,
 custom_query = list(),points_only = TRUE
\lambda
```
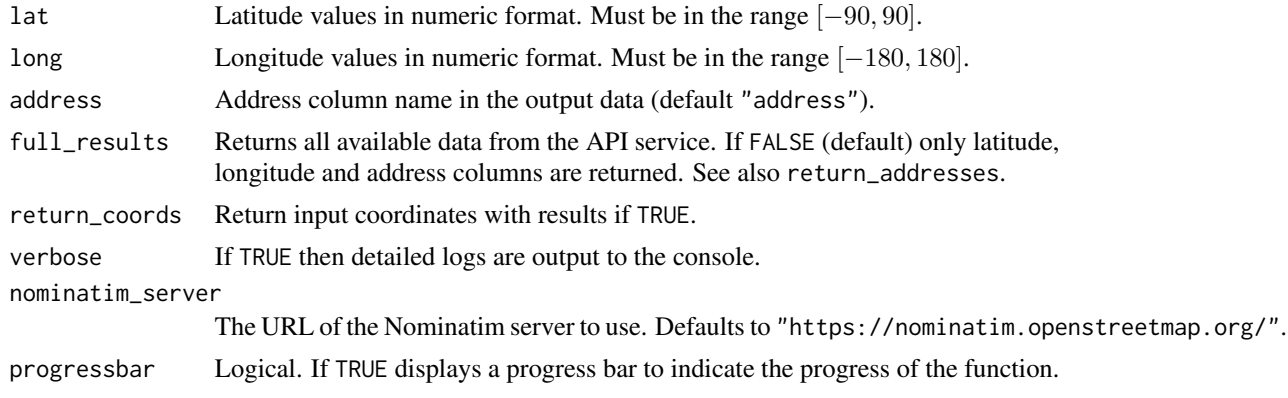

<span id="page-23-0"></span>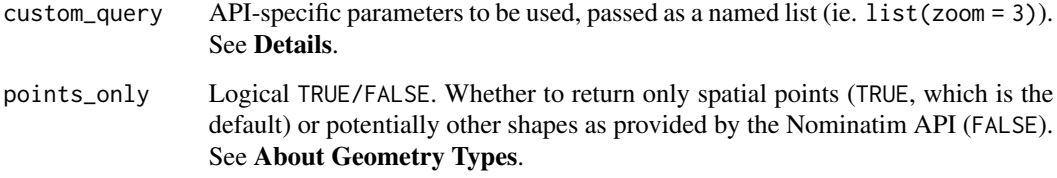

# Details

See <https://nominatim.org/release-docs/develop/api/Reverse/> for additional parameters to be passed to custom\_query.

# Value

A [sf](#page-0-0) object with the results.

#### About Zooming

Use the option custom\_query =  $list(zoom = 3)$  to adjust the output. Some equivalences on terms of zoom:

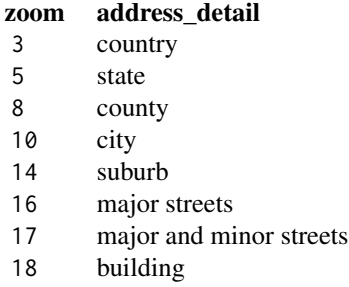

#### About Geometry Types

The parameter points\_only specifies whether the function results will be points (all Nominatim results are guaranteed to have at least point geometry) or possibly other spatial objects.

Note that the type of geometry returned in case of points\_only = FALSE will depend on the object being geocoded:

- Administrative areas, major buildings and the like will be returned as polygons.
- Rivers, roads and their like as lines.
- Amenities may be points even in case of a points\_only = FALSE call.

The function is vectorized, allowing for multiple addresses to be geocoded; in case of points\_only = FALSE multiple geometry types may be returned.

<span id="page-24-0"></span>reverse\_geo\_lite\_sf 25

# See Also

[reverse\\_geo\\_lite\(\)](#page-20-1).

Reverse geocoding coordinates: [reverse\\_geo\\_lite\(](#page-20-1))

Get [sf](#page-0-0) objects: [bbox\\_to\\_poly\(](#page-1-1)), [geo\\_address\\_lookup\\_sf\(](#page-4-1)), [geo\\_amenity\\_sf\(](#page-9-1)), [geo\\_lite\\_sf\(](#page-13-1)), [geo\\_lite\\_struct\\_sf\(](#page-17-1))

```
library(ggplot2)
# Coliseum coords
col_lon <- 12.49309
col_lat <- 41.89026
# Coliseum as polygon
col_sf <- reverse_geo_lite_sf(
 lat = col_lat,lon = col_lon,
 points_only = FALSE
\mathcal{L}dplyr::glimpse(col_sf)
if (any(!sf::st_is_empty(col_sf))) {
  ggplot(col_sf) +
   geom_sf()
}
# City of Rome - same coords with zoom 10
rome_sf <- reverse_geo_lite_sf(
 lat = col_lat,
 lon = col\_lon,custom_query = list(zoom = 10),
  points_only = FALSE
)
dplyr::glimpse(rome_sf)
if (any(!sf::st_is_empty(rome_sf))) {
  ggplot(rome_sf) +
    geom_sf()
}
```
# <span id="page-25-0"></span>**Index**

∗ amenity geo\_amenity, [7](#page-6-0) geo\_amenity\_sf, [10](#page-9-0) osm\_amenities, [20](#page-19-0) ∗ datasets osm\_amenities, [20](#page-19-0) ∗ geocoding geo\_address\_lookup, [4](#page-3-0) geo\_address\_lookup\_sf, [5](#page-4-0) geo\_amenity, [7](#page-6-0) geo\_amenity\_sf, [10](#page-9-0) geo\_lite, [12](#page-11-0) geo\_lite\_sf, [14](#page-13-0) geo\_lite\_struct, [16](#page-15-0) geo\_lite\_struct\_sf, [18](#page-17-0) ∗ lookup geo\_address\_lookup, [4](#page-3-0) geo\_address\_lookup\_sf, [5](#page-4-0) ∗ reverse reverse\_geo\_lite, [21](#page-20-0) reverse\_geo\_lite\_sf, [23](#page-22-0) ∗ spatial bbox\_to\_poly, [2](#page-1-0) geo\_address\_lookup\_sf, [5](#page-4-0) geo\_amenity\_sf, [10](#page-9-0) geo\_lite\_sf, [14](#page-13-0) geo\_lite\_struct\_sf, [18](#page-17-0) reverse\_geo\_lite\_sf, [23](#page-22-0) amenities, *[7](#page-6-0)*, *[10](#page-9-0)* bbox\_to\_poly, [2,](#page-1-0) *[7](#page-6-0)*, *[11](#page-10-0)*, *[15](#page-14-0)*, *[20](#page-19-0)*, *[25](#page-24-0)*

geo\_address\_lookup, [4,](#page-3-0) *[6,](#page-5-0) [7](#page-6-0)*, *[9](#page-8-0)*, *[11](#page-10-0)*, *[13](#page-12-0)*, *[15](#page-14-0)*, *[17](#page-16-0)*, *[20](#page-19-0)* geo\_address\_lookup(), *[5,](#page-4-0) [6](#page-5-0)* geo\_address\_lookup\_sf, *[3](#page-2-0)*, *[5](#page-4-0)*, [5,](#page-4-0) *[9](#page-8-0)*, *[11](#page-10-0)*, *[13](#page-12-0)*, *[15](#page-14-0)*, *[17](#page-16-0)*, *[20](#page-19-0)*, *[25](#page-24-0)* geo\_address\_lookup\_sf(), *[4,](#page-3-0) [5](#page-4-0)* geo\_amenity, *[5](#page-4-0)*, *[7](#page-6-0)*, [7,](#page-6-0) *[11](#page-10-0)*, *[13](#page-12-0)*, *[15](#page-14-0)*, *[17,](#page-16-0) [18](#page-17-0)*, *[20,](#page-19-0) [21](#page-20-0)* geo\_amenity(), *[10](#page-9-0)* geo\_amenity\_sf, *[3](#page-2-0)*, *[5](#page-4-0)*, *[7](#page-6-0)*, *[9](#page-8-0)*, [10,](#page-9-0) *[13](#page-12-0)*, *[15](#page-14-0)*, *[17](#page-16-0)*, *[20,](#page-19-0) [21](#page-20-0)*, *[25](#page-24-0)* geo\_amenity\_sf(), *[7](#page-6-0)* geo\_lite, *[5](#page-4-0)*, *[7](#page-6-0)*, *[9](#page-8-0)*, *[11](#page-10-0)*, [12,](#page-11-0) *[15](#page-14-0)*, *[17](#page-16-0)*, *[20](#page-19-0)* geo\_lite(), *[14](#page-13-0)[–16](#page-15-0)* geo\_lite\_sf, *[3](#page-2-0)*, *[5](#page-4-0)*, *[7](#page-6-0)*, *[9](#page-8-0)*, *[11](#page-10-0)*, *[13](#page-12-0)*, [14,](#page-13-0) *[17](#page-16-0)*, *[20](#page-19-0)*, *[25](#page-24-0)* geo\_lite\_sf(), *[12,](#page-11-0) [13](#page-12-0)*, *[18](#page-17-0)* geo\_lite\_struct, *[5](#page-4-0)*, *[7](#page-6-0)*, *[9](#page-8-0)*, *[11](#page-10-0)*, *[13](#page-12-0)*, *[15](#page-14-0)*, [16,](#page-15-0) *[20](#page-19-0)* geo\_lite\_struct(), *[18](#page-17-0)*, *[20](#page-19-0)* geo\_lite\_struct\_sf, *[3](#page-2-0)*, *[5](#page-4-0)*, *[7](#page-6-0)*, *[9](#page-8-0)*, *[11](#page-10-0)*, *[13](#page-12-0)*, *[15](#page-14-0)*, *[17](#page-16-0)*, [18,](#page-17-0) *[25](#page-24-0)* geo\_lite\_struct\_sf(), *[16,](#page-15-0) [17](#page-16-0)*

osm\_amenities, *[8](#page-7-0)[–11](#page-10-0)*, [20](#page-19-0)

reverse\_geo\_lite, [21,](#page-20-0) *[25](#page-24-0)* reverse\_geo\_lite(), *[23](#page-22-0)*, *[25](#page-24-0)* reverse\_geo\_lite\_sf, *[3](#page-2-0)*, *[7](#page-6-0)*, *[11](#page-10-0)*, *[15](#page-14-0)*, *[20](#page-19-0)*, *[22](#page-21-0)*, [23](#page-22-0) reverse\_geo\_lite\_sf(), *[21,](#page-20-0) [22](#page-21-0)*

```
sf, 3, 4, 6–8, 10–12, 15, 16, 19–21, 24, 25
sf::st_as_sfc(), 3
sf::st_sfc(), 3
sfc, 2, 3, 8, 10
st_crs, 2
```
tibble, *[4,](#page-3-0) [5](#page-4-0)*, *[7](#page-6-0)*, *[9,](#page-8-0) [10](#page-9-0)*, *[12](#page-11-0)[–14](#page-13-0)*, *[16](#page-15-0)[–18](#page-17-0)*, *[20](#page-19-0)[–23](#page-22-0)* tidygeocoder::geo(), *[13](#page-12-0)*, *[17](#page-16-0)* tidygeocoder::reverse\_geo(), *[22](#page-21-0)*